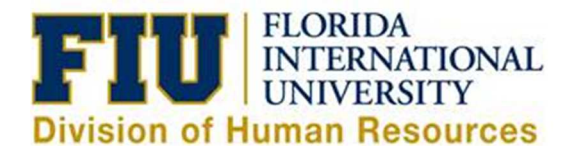

# **Quick Reference Guide: Cancelling an Unprocessed eLeave Request**

**An eLeave request will not be processed until the requested dates fall within the current pay period. Requests can be cancelled before they are processed by the Payroll Department (Payroll Status: Processed). Once the request is processed, any leave adjustments must be done directly on the timesheet for the current pay period.** 

1) Login to [Panthersoft HR Employee Self Service](https://my.fiu.edu/)

2) Navigate to: Human Resources Self Service > Employee Self Service > Time Reporting > Request Leave > eLeave Request

#### 3) Select an Active eLeave Request by selecting the "Review" hyperlink

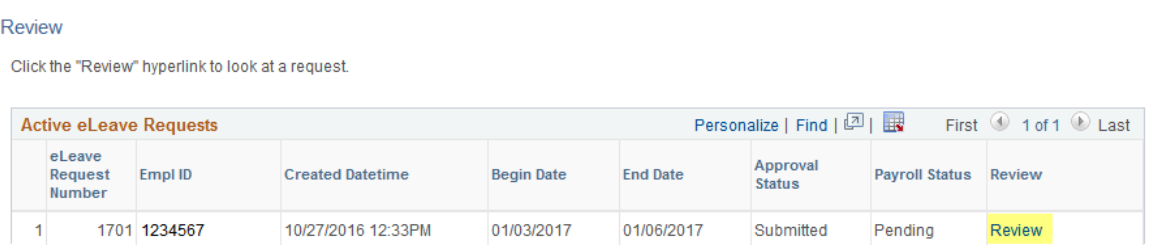

## 4) Validate that this is the request you intend to cancel, then select "Cancel"

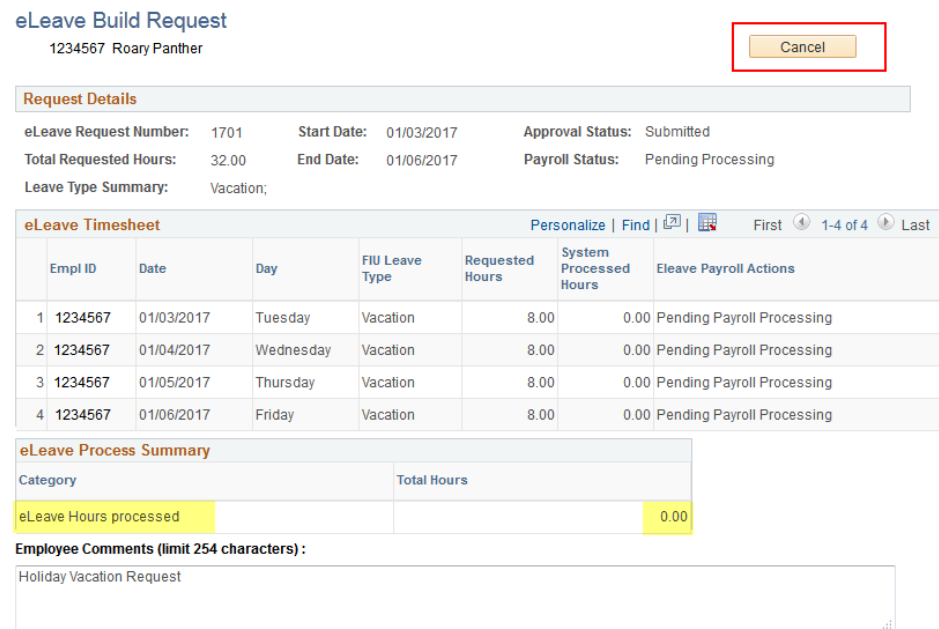

5) Receive Cancel Confirmation message and click "Yes"

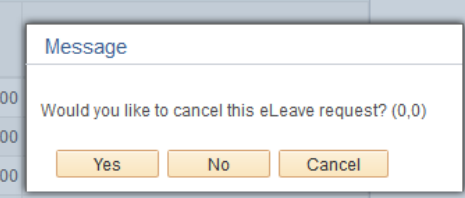

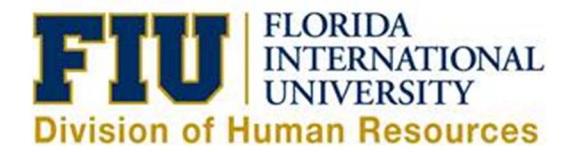

## 6) Provide a reason for the cancellation, then select "OK"

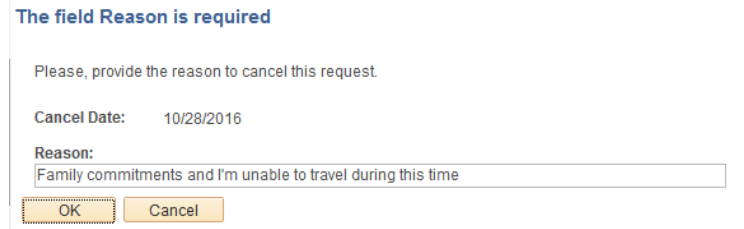

#### 7) Confirm that your request now reflects "Cancelled" and the "Approval Workflow" reflects "Terminated"

#### eLeave Build Request 1234567 Roary Panther **Dominet Natails** eLeave Request Number: 1701 Start Date: 01/03/2017 **Approval Status: Cancelled** End Date: 01/06/2017 Payroll Status: Cancelled Total Requested Hours: 32.00 Leave Type Summary: Vacation; Personalize | Find  $\left[\overline{\mathbb{Z}^0}\right]$   $\overline{\mathbb{H}}$  First  $\overline{\mathbb{Q}}$  1-4 of 4  $\overline{\mathbb{Q}}$  Last eLeave Timesheet System<br>Processed FIU Leave Requested Empl ID Date Day **Eleave Payroll Actions** Type Hours Hours 1 1348569 01/03/2017 8.00 0.00 Pending Payroll Processing Tuesday Vacation 2 1348569 01/04/2017 Wednesday 8.00 0.00 Pending Payroll Processing Vacation 3 1348569 01/05/2017 Thursday Vacation  $8.00$ 0.00 Pending Payroll Processing 4 1348569 01/06/2017 Friday Vacation  $8.00$ 0.00 Pending Payroll Processing eLeave Process Summary Category **Total Hours**  $0.00$ eLeave Hours processed Employee Comments (limit 254 characters) : **Holiday Vacation Request Manager Comments (limit 254** characters): Cancel Date: 10/28/2016 Reason: Family commitments and I'm unable to travel during this time Created By: 1234567 Roary Panther Created: 10/27/16 12:33PM Last Upd By: 1234567 Roary Panther Last Update Date/Time: 10/28/16 12:48:08PM **Approval Workflow** eLEAVE Request  $\overline{\nabla}$ eLeave Req Nbr = 1701: Terminated <a>
View/Hide Comments **One Level Approval** Terminated Best Supervisor (7653421)<br>FIU eLEAVE First Lv Approver<br>X 10/28/16 - 12:48 PM  $\overline{\phantom{a}}$ **Comments** Roary Panther at 10/28/16 - 12:48 PM Family commitments and I'm unable to travel during this time